**Avroy Shlain** Mais: Como aplicar créditos de um BA

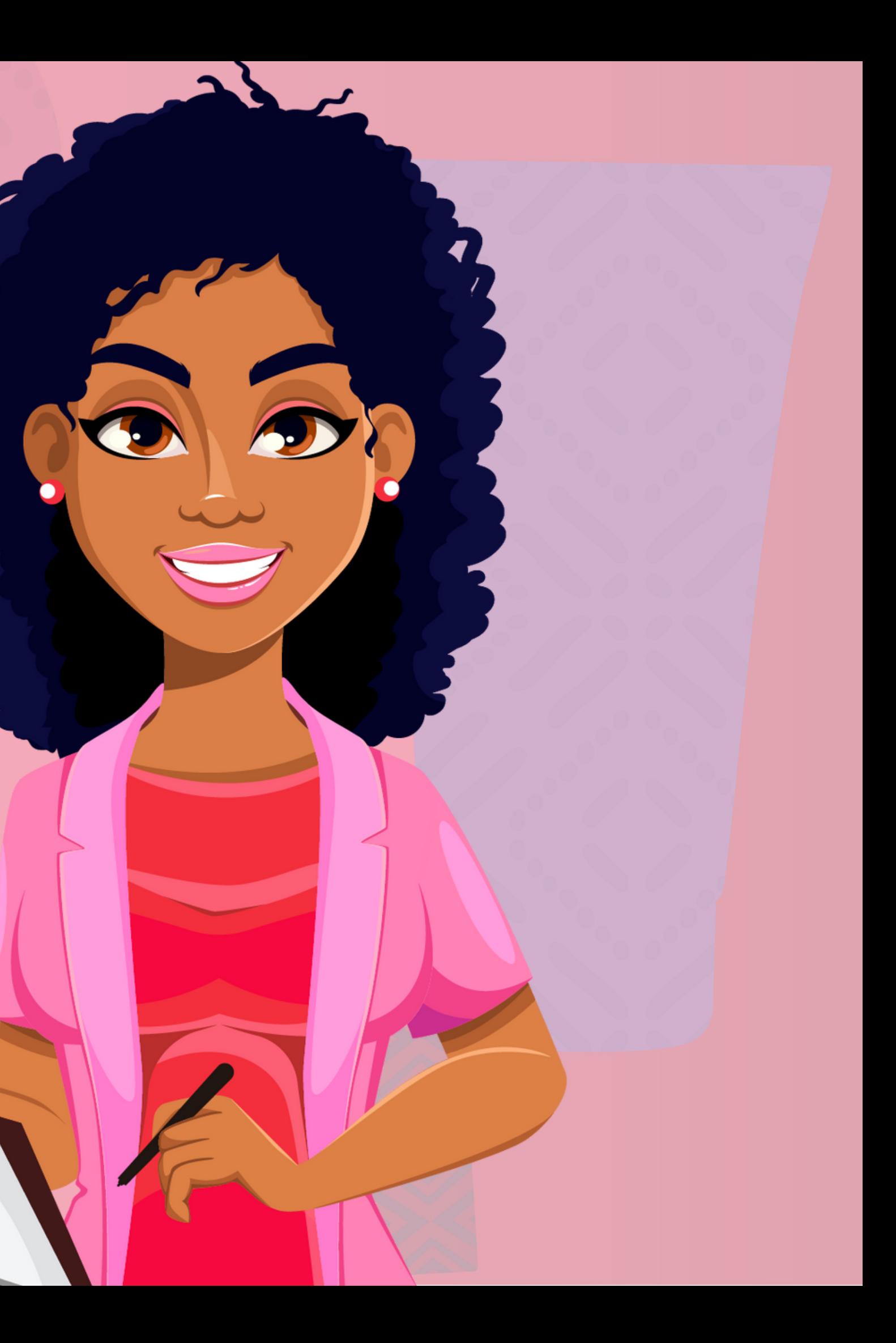

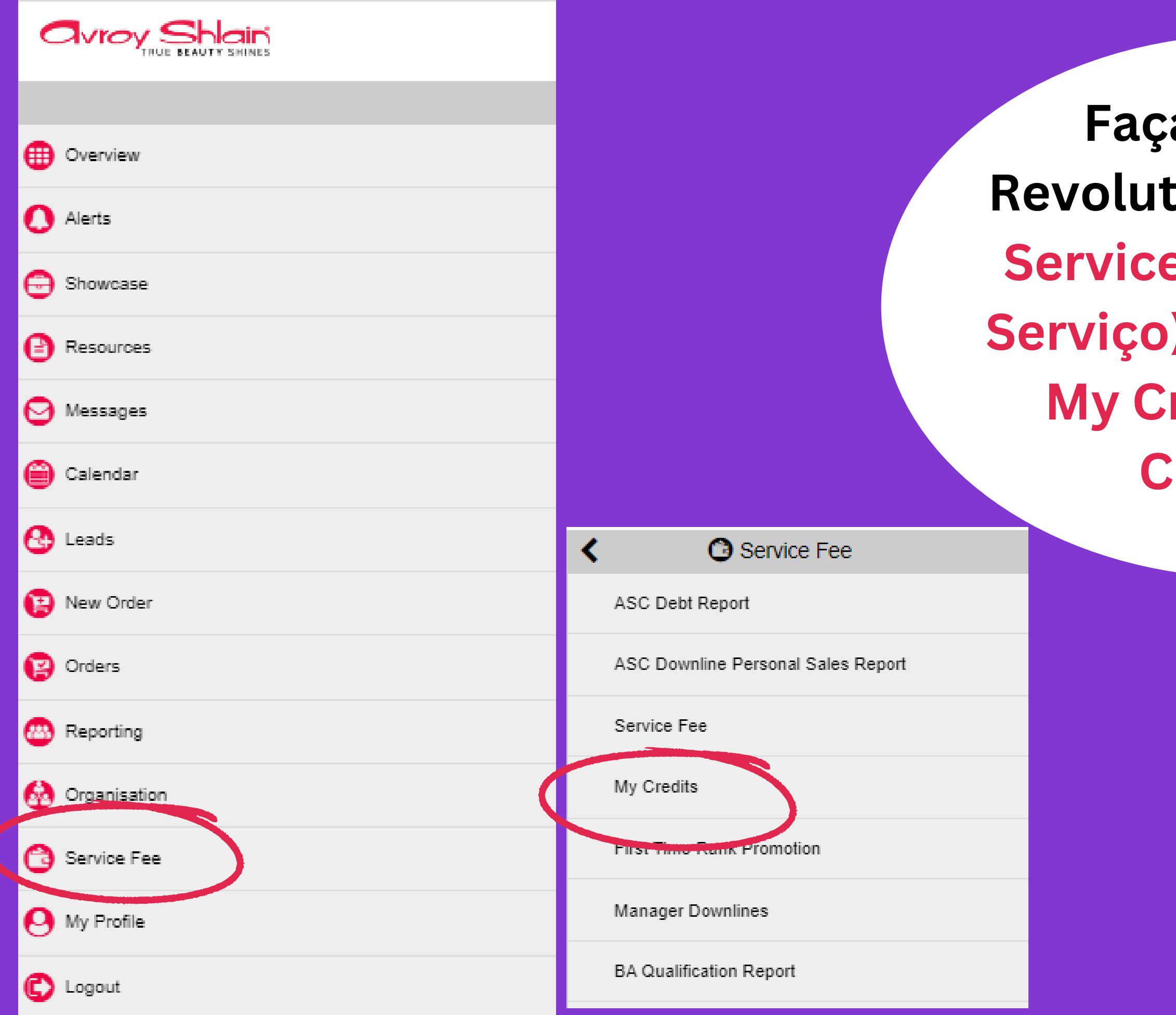

a logon no tion, selecione e Fee (Taxa de ) para acessar redits (Meus réditos)

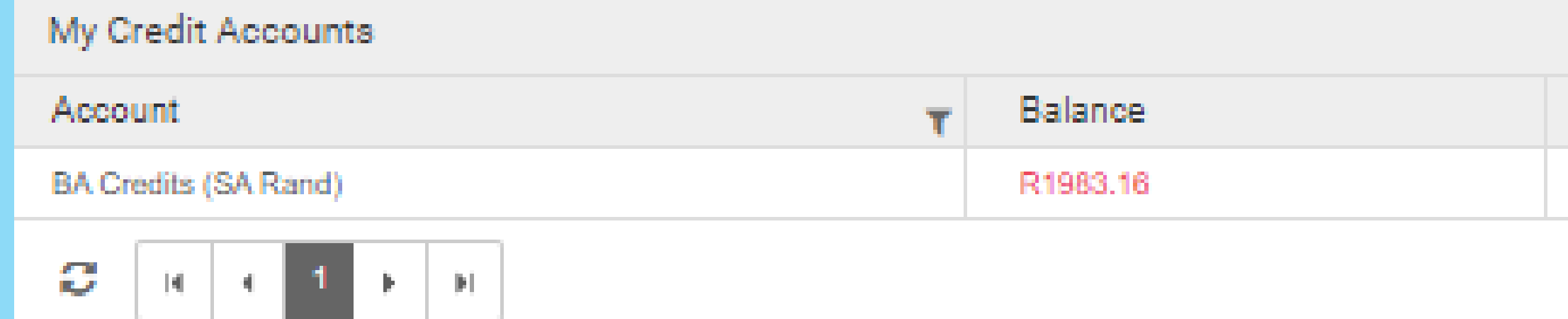

**Seus créditos disponíveis serão exibidos em Balance (Saldo)**

#### Transferable

Yes

Displaying items 1 - 1 of 1

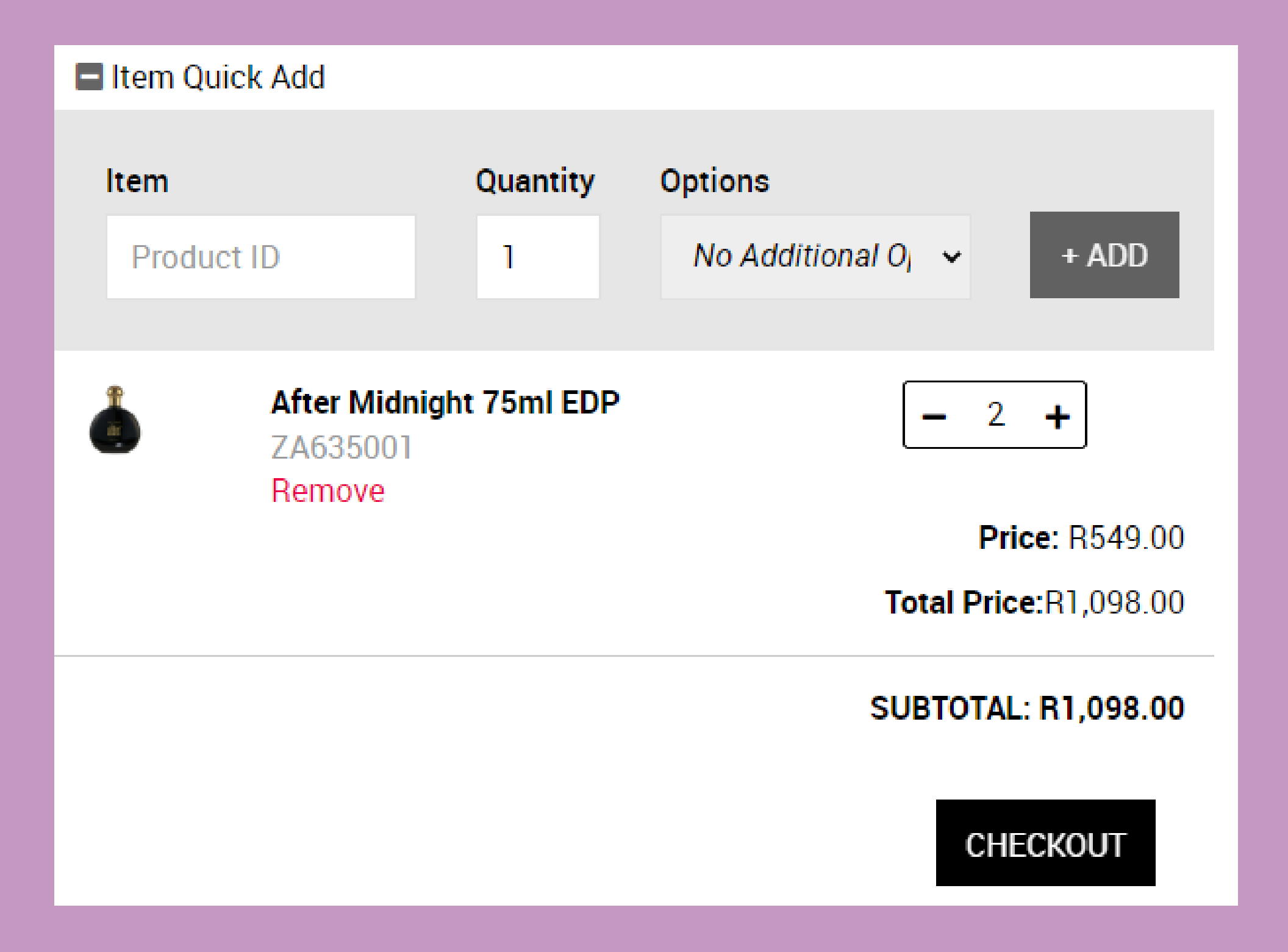

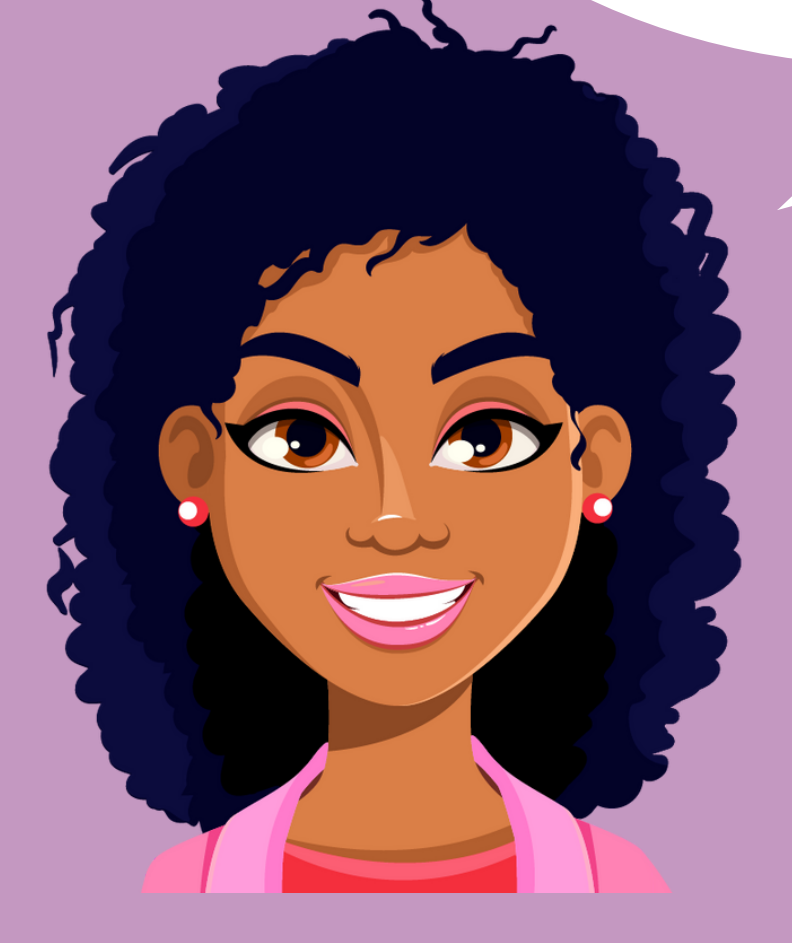

# **Para usar o seu créditos, siga o processo normal de compra...**

## Checkout (edit items)

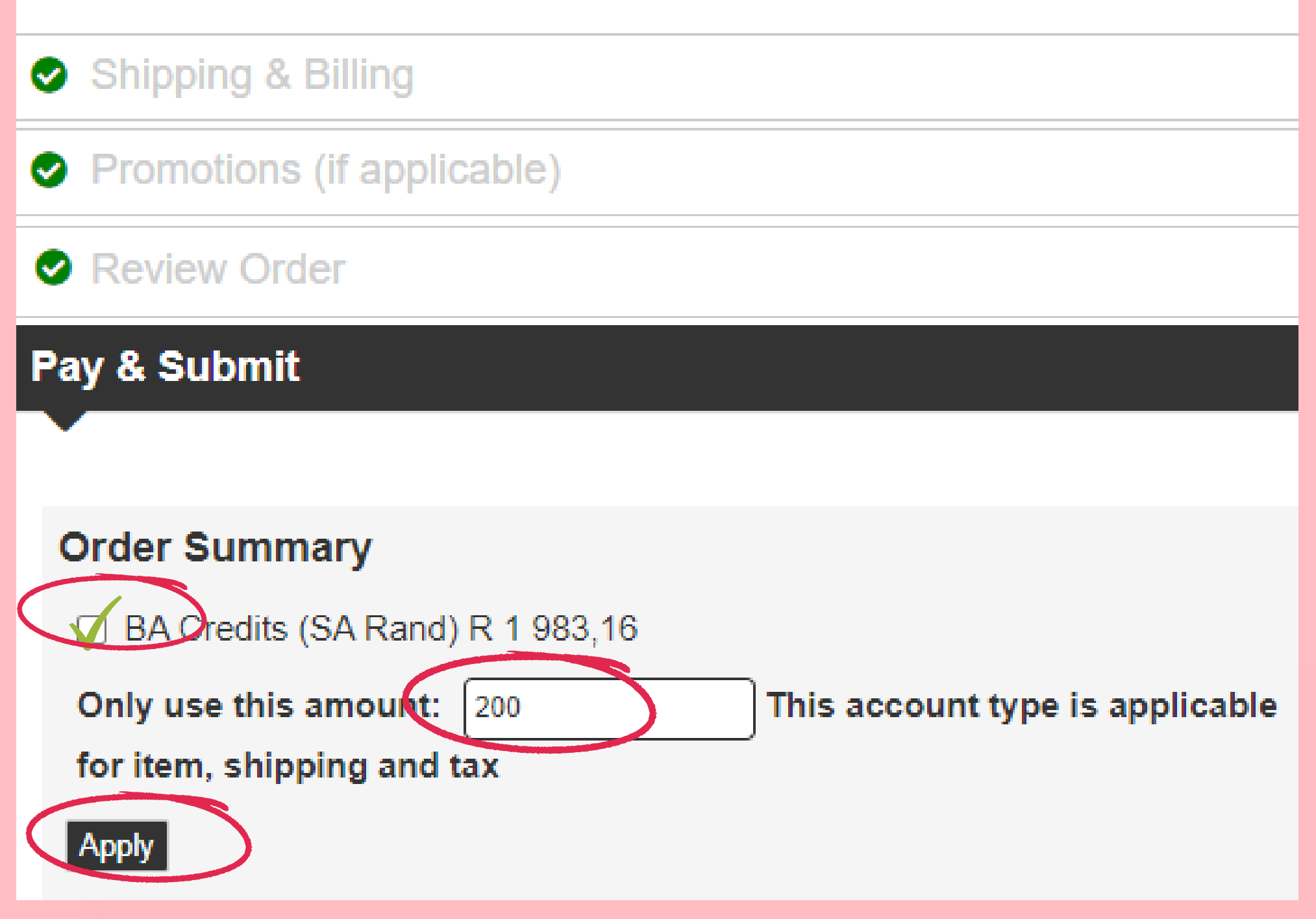

**Quando você chegar a Pay & Submit (Pagar e Enviar), marque a caixa créditos do Consultor de Beleza e digite o valor que deseja usar e aplicar.**

### Pay & Submit

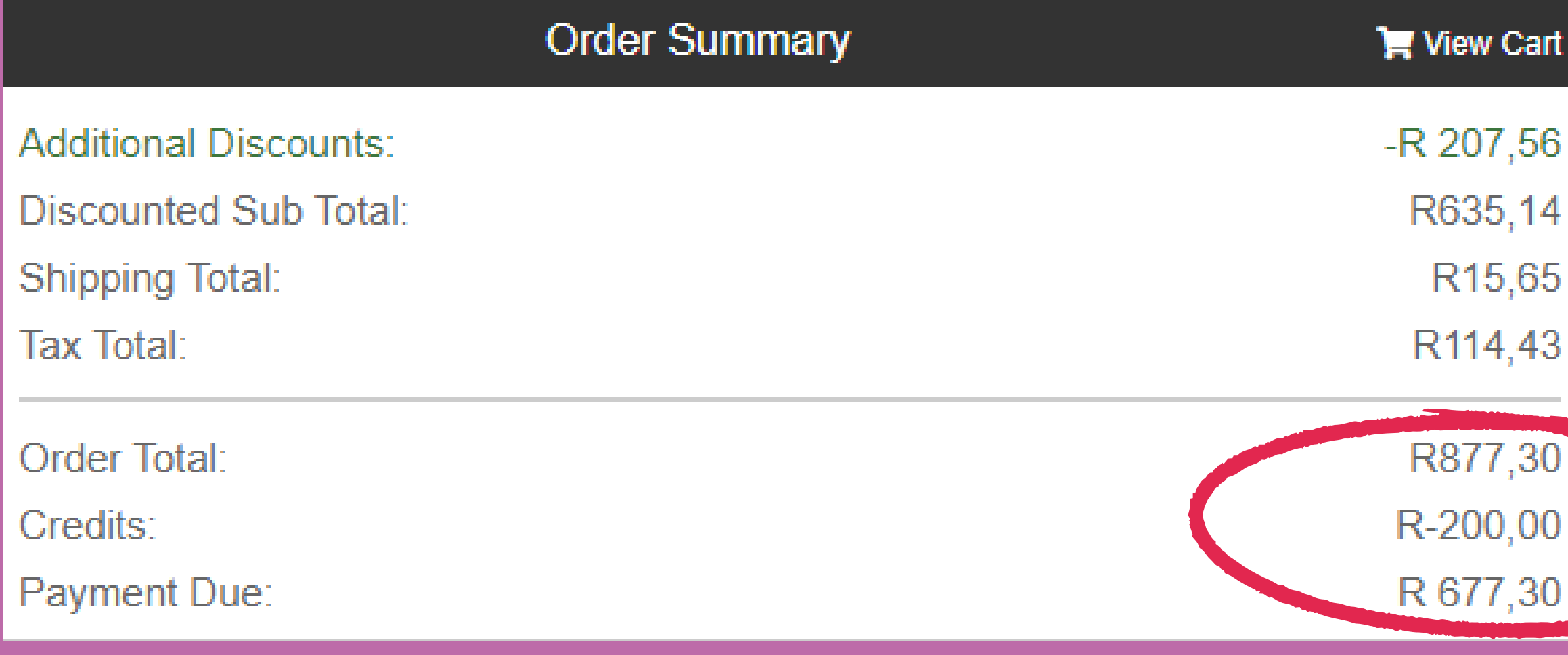

**Uma vez que você aplicado o crédito, o pagamento devido diminuirá no valor selecionado.**

## GANHOS SIMPLIFICADOS

K

**avroy Shlain** 

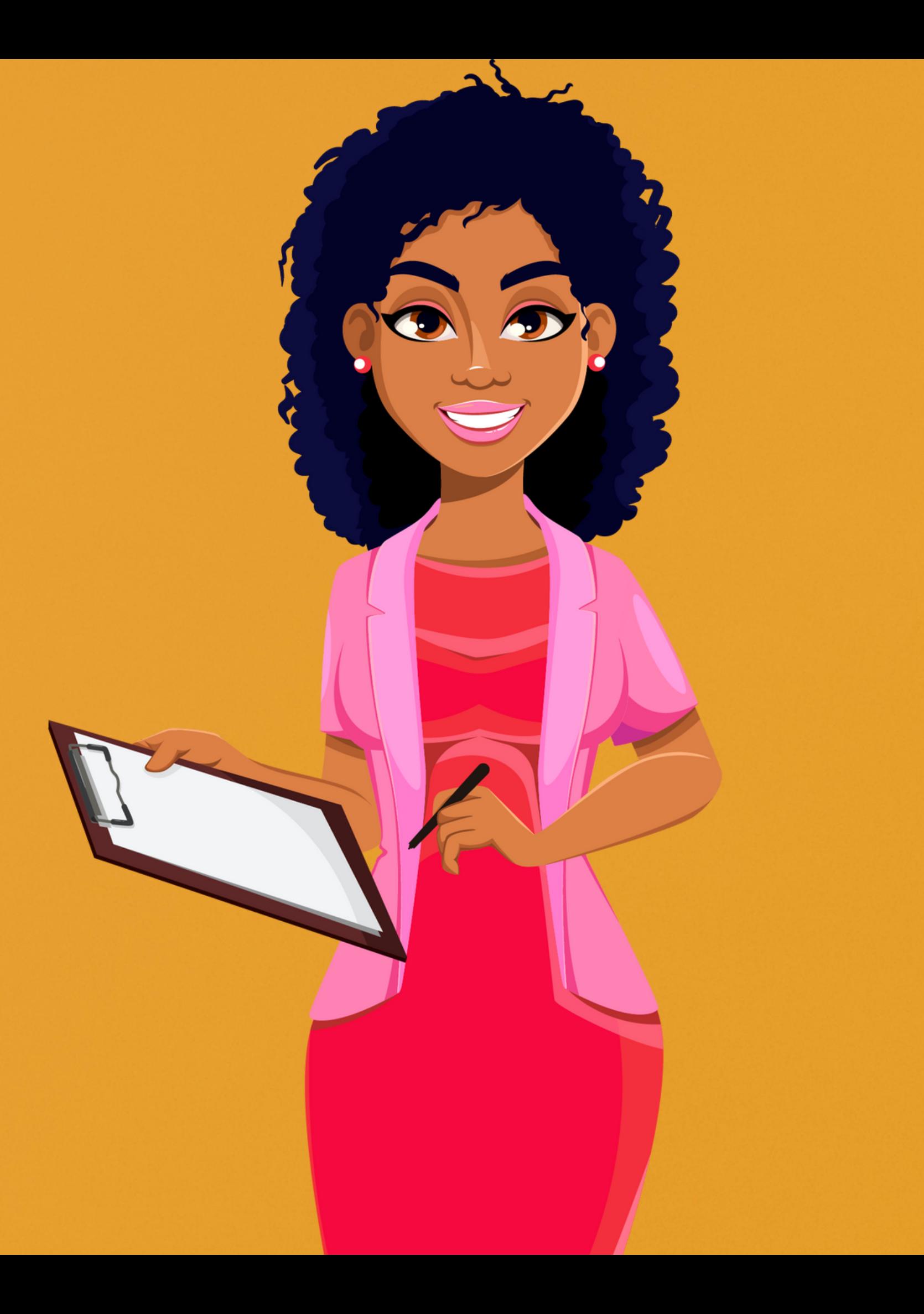